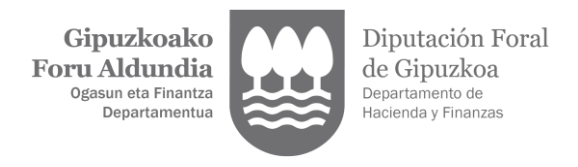

# **V. ERANSKINA**

## **TICKETBAI SOFTWAREAK SORTUTAKO FAKTUREN EDO EGIAZTAGIRIEN TICKETBAI KODEAREN ETA QR KODEAREN ZEHAZTAPENAK**

Foru agindu honen 7. artikuluan ezarritakoarekin bat etorriz, TicketBAI softwareak sortutako ondasunen entregen edo emandako zerbitzuen faktura edo egiaztagiriek TicketBAI kode bat eta QR kode bat izan beharko dute, zehaztapen hauen arabera sortuak:

- TicketBAI kodea edo identifikazio kodea, hots, zenbakiz, hizkiz eta beste karaktere batzuez osatutako kodea, TicketBAI sistemaren barnean faktura edo egiaztagiria identifikatzekoa. Hizki mota eta tamaina faktura edo egiaztagirian agertzen den gainerako edukiaren antzekoa izan beharko dira, faktura edo egiaztagiriaren hartzaileak irakur dezakeela ziurtatuz.

- QR kodea, hots, QR formatuko kode bat, 30x30 milimetrokoa edo handiagoa, eta 40x40 milimetrokoa edo txikiagoa.

### **1. TicketBAI kodearen zehaztapenak.**

TicketBAI kodeak sortutako faktura edo egiaztagiria identifikatzen du TicketBAI softwarea erabiliz, eta dagokion TicketBAI alta fitxategiarekin bat datorrela ziurtatzen du.

TicketBAI kodeak 39 karaktereko luzera finkoa du.

TicketBAI hizki mota eta tamaina faktura edo egiaztagirian agertzen den gainerako edukiaren antzekoa izan beharko dira, hartzaileak irakur dezakeela ziurtatuz.

Hau da TicketBAI kodearen edukia:

- Testu finkoko 4 karaktere, hizki larritan: TBAI.
- Bereizgailu modura "-" karaktere 1. Erdiko marra.
- Faktura edo egiaztagiria igortzen duen pertsona edo erakundearen IFZ zenbakiaren 9 karaktereak.

TicketBAI fitxategian barneratzen den IFZ zenbakiarekin bat etorri behar da, formatu ofizialaren arabera.

- Banagailu modura "-" karaktere 1. Erdiko marra.
- Faktura edo egiaztagiriaren igorpen-dataren 6 karaktereak.

TicketBAI sistemako alta fitxategian, "FakturarenIgorpenData" izeneko eremuan, UUHHEE formatuan, barne bereizgailurik gabe, jasotzen den datarekin bat etorri beharko da. Azpi-eremu bakoitza ezkerretara zeroak ipiniz bete beharko da beharrezkoa izanez gero. Hala, dataren tamaina beti 6 zenbakikoa izango da edozein kasutan (esate baterako, 220101 2022ko urtarrilaren 1a izango litzateke).

UUHHEE formatua horrela osatzen da: EE: faktura edo egiaztagiria igorri den eguna; HH: faktura edo egiaztagiria igorri den hilabetea; eta UU: faktura edo egiaztagiriaren igorpen urtearen azken bi digituak. Esate baterako, 2002. Urterako, UU=22.

Bereizgailu modura "-" karaktere 1. Erdiko marra.

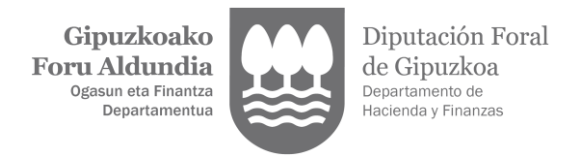

- TicketBAI sistemako alta fitxategiaren sinadurako lehendabiziko 13 karaktereak, hau da, faktura edo egiaztagiriarekin lotutako TicketBAI sistemako alta fitxategiaren SignatureValue eremuko lehendabiziko 13 karaktereak.
- Bereizgailu modura "-" karaktere 1. Erdiko marra.
- Erroreak hautemateko kode bati dagozkion 3 karaktere, zeinaren helburua identifikatzailearen eduki zuzena bermatzea den:

Datu hori TicketBAI softwareak kalkulatu behar du eta aurrez zehaztutako karaktere kateari CRC-8 algoritmoa aplikatzearen emaitza izango da, hau da, algoritmo hori aurreko 36 karaktereei aplikatzearen ondoriozko emaitza izango da.

Algoritmoaren sarrera ordura arte UTF-8 kodetze batekin sortutako identifikaziokodearen edukia izango da (identifikazio-kodearen lehendabiziko 36 karaktereak).

Algoritmoaren irteera formatu hamartarrean idatziko da eta, beharrezkoa izanez gero, ezkerretara zeroak ipinita osatuko dira TicketBAI kodearen azken 3 karaktereak.

Eranskin honetako 4. atalean zerga Administrazioak CRC kodea egiaztatzeko erabiliko den algoritmoa jasotzen da. Algoritmo hori argitaratzearen helburua fakturazioaren softwareak zerga Administrazioak eskuratuko dituen emaitzak berdinak eskuratzea ziurtatu ahal izatea da.

Jarraian TicketBAI kodearen osaera orokorra barneratzen da:

TBAI-NNNNNNNNN-UUHHEE-FFFFFFFFFFFFF-CRC

Jarraian, TicketBAI kodearen adibide zehatz bat jasotzen da. Bertan identifikazio fiskaleko zenbakia eta sinadura eremuetako edukia ez da baliozkoa eta soilik eskatzen den formatua agerian ipintzeko barneratzen dira:

TBAI-00000006Y-191025-btFpwP8dcLGAF-237

#### **2. QR kodearen zehaztapenak.**

TicketBAI kodeak bezalaxe, QR kodeak TicketBAI softwarea erabiliz sortutako faktura edo egiaztagiria identifikatzen du, eta dagokion TicketBAI alta fitxategiarekin bat datorrela ziurtatzen du.

QR kodea QR formatuko kode bat da, 30x30 milimetrokoa edo handiagoa, eta 40x40 milimetrokoa edo txikiagoa.

TicketBAI softwarearen zergadun erabiltzailea da bere ekonomia jarduera garatzen duen bitartean igorritako faktura edo egiaztagirietan jasotzen diren QR kodeak irakurgarriak izatearen arduraduna. QR kodea irakurgarri ez duen faktura edo egiaztagiri bat ez da balizkotzat joko TicketBAI sistemako betebeharrari dagozkion betekizunen ikuspegitik.

QR kodearen erroreen zuzenketa maila M izango da. Kodea sortzeko erabilitako kodetzea UTF-8 izango da.

QR kodearen eta hondoaren arteko koloreen kontrastea irakurgarritasuna ziurtatzeko modukoa izan beharko da. Horri dagokionez, QR kodearen lau aldeen inguruan 6 milimetro zuriune mantentzea gomendatzen da.

QR kodeak baliozko URL bat izan beharko du TicketBAI softwarearekin igorritako fakturak edo egiaztagiriak egiaztatzeko web aplikazioan sartzeko, faktura edo egiaztagiriaren datuak parametro modura barneratuta. URL edo hartako parametroetan

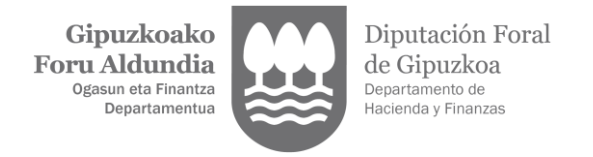

baliozkoak ez diren karaktereak baldin badaude, modu egokian "kodetu" beharko dira (URL encoding) web arkitekturaren erabilera arruntei jarraiki.

Hau izango da QR kodearen edukia:

- QR kodea irakurtzeko web aplikaziora sartzeko URL helbidea, hots: <https://tbai.egoitza.gipuzkoa.eus/qr/> ("/" amaieran ipinita CRC kalkulatzeko).
- Parametroak:

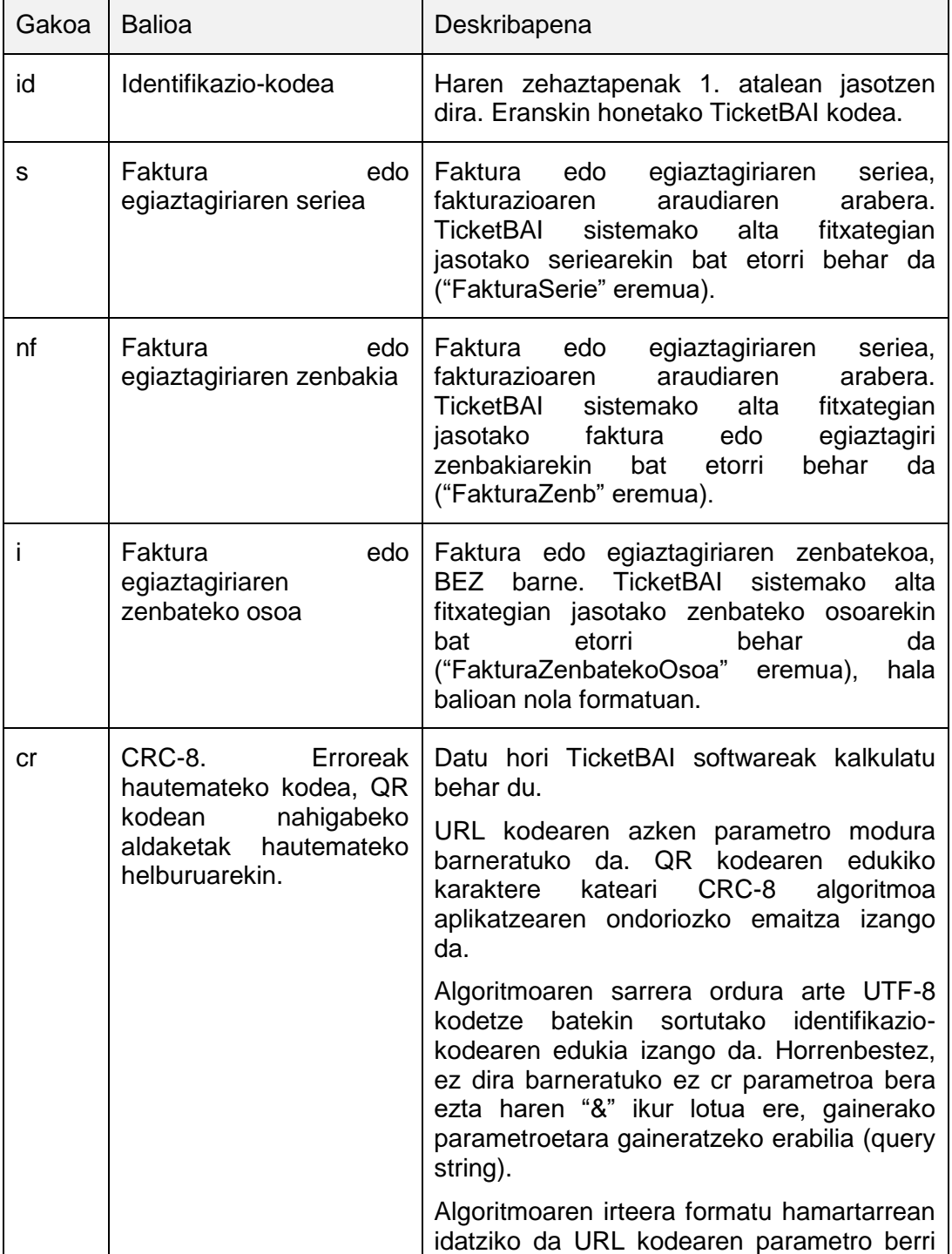

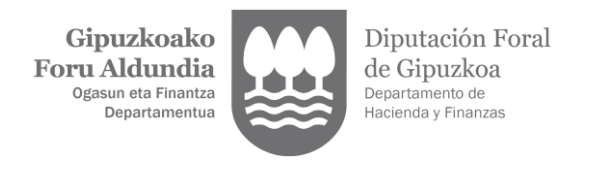

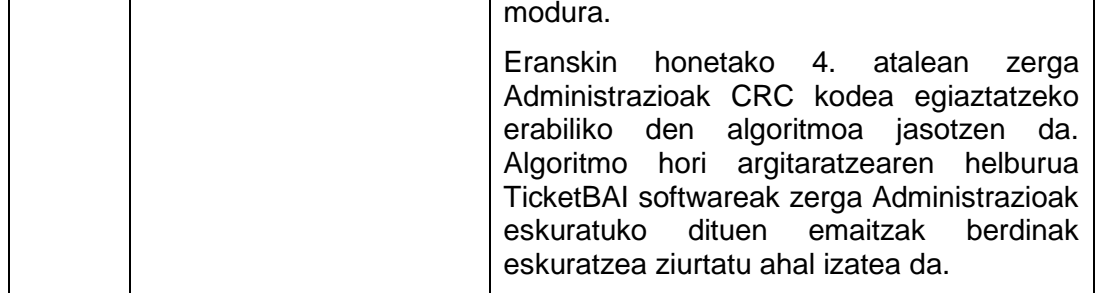

Jarraian QR kodearen edukiaren adibide bat ematen da:

[https://tbai.egoitza.gipuzkoa.eus/qr/?id=TBAI-44619360G-261020-EzyQEMtxw37Gm-](https://tbai.egoitza.gipuzkoa.eus/qr/?id=TBAI-44619360G-261020-EzyQEMtxw37Gm-161&s=TB-2020-F&nf=419&i=1542.75&cr=182)[161&s=TB-2020-F&nf=419&i=1542.75&cr=182](https://tbai.egoitza.gipuzkoa.eus/qr/?id=TBAI-44619360G-261020-EzyQEMtxw37Gm-161&s=TB-2020-F&nf=419&i=1542.75&cr=182)

Jarraian QR kodearen adibide bat ematen da:

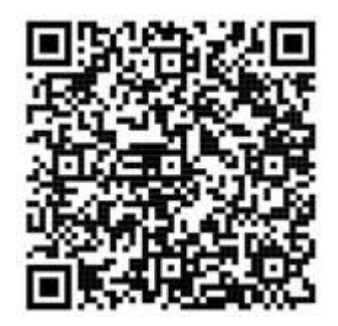

### **3. Faktura edo egiaztagiri barnean identifikazio-kodea eta QR kodea kokatzeari buruzko zehaztapenak.**

Faktura edo egiaztagiri barnean TicketBAI kodea eta QR kodea haren orientazioaren arabera kokatuko da:

- Orientazio bertikal batean, faktura edo egiaztagiriko beheren dagoen atalean kokatuko da. TicketBAI kodea lerro bakarrean barneratuko da eta azpian QR kodea.

- Orientazio horizontal batean, faktura edo egiaztagiriko eskuinen dagoen atalean kokatuko da. TicketBAI kodea lerri bakarrean barneratuko da eta azpian QR kodea.

TicketBAI kodea lerro bakar batean barneratu ezin baldin bada, elkarren segidako lerro ugari baimenduko dira. Lerro bakoitzeko azken karakterea, azken lerrokoa izan ezik, "-" bereizgailua izango da (erdiko marra).

Hurrengo irudiok kontuan izan behar dira soilik TicketBAI kodea eta QR kodea faktura edo egiaztagiri barruan kokatzeko adibide modura. Adibide hauetako edukia, tamaina eta proportzioak ez dira baliozkoak.

Orientazio horizontala.

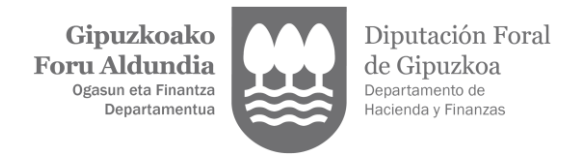

#### **TBAI-00000006Y-251019-btFpwP8dcLGAF-237**

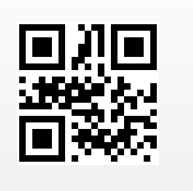

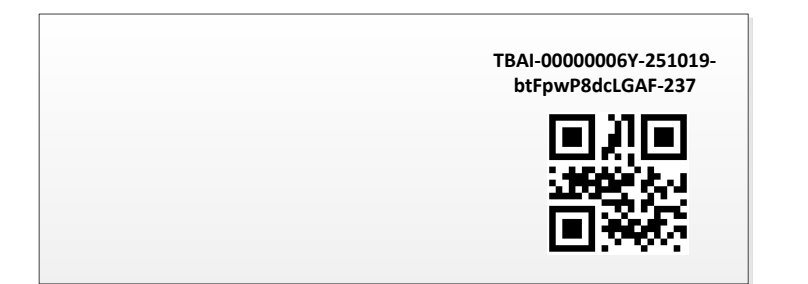

Orientazio bertikala:

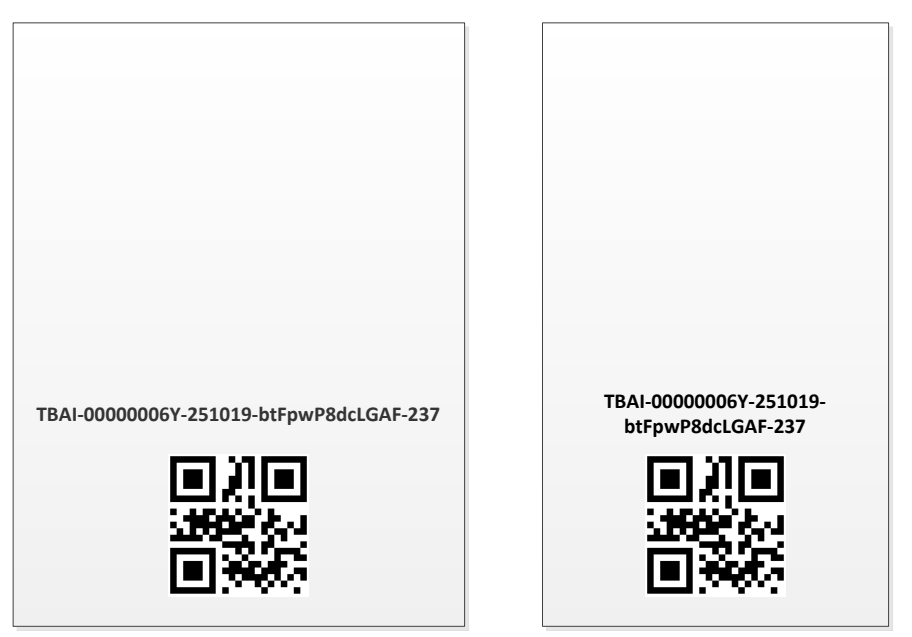

## **4. Egiaztapenerako CRC algoritmoa.**

**package** net.ticketbai;

**import** java.io.UnsupportedEncodingException;

**public class** CRC8{

**private static final** String *UTF\_8* = "UTF-8";

// CRC-8, // Poly = x^8 + x^2 + x^1 + x^0 // <u>Init</u> = 0 // RefIn = false // RefOut = false

Gipuzkoako Diputación Foral **Foru Aldundia** de Gipuzkoa Ogasun eta Finantza Departamento de Departamentua Hacienda y Finanzas

```
// XorOut = 0
    private static final byte[] crc8_table =
        new byte[] {
           (byte) 0x00, (byte) 0x07, (byte) 0x0E, (byte) 0x09, (byte) 0x1C, (byte) 0x1B, (byte) 0x12, (byte) 0x15, 
           (byte) 0x38, (byte) 0x3F, (byte) 0x36, (byte) 0x31, (byte) 0x24, (byte) 0x23, (byte) 0x2A, (byte) 0x2D,
           (byte) 0x70, (byte) 0x77, (byte) 0x7E, (byte) 0x79, (byte) 0x6C, (byte) 0x6B, (byte) 0x62, (byte) 0x65,
(byte) 0x48, (byte) 0x4F, (byte) 0x46, (byte) 0x41, (byte) 0x54, (byte) 0x53, (byte) 0x5A, (byte) 0x5D,
(byte) 0xE0, (byte) 0xE7, (byte) 0xEE, (byte) 0xE9, (byte) 0xFC, (byte) 0xFB, (byte) 0xF2, (byte) 0xF5, 
(byte) 0xD8, (byte) 0xDF, (byte) 0xD6, (byte) 0xD1, (byte) 0xC4, (byte) 0xC3, (byte) 0xCA, (byte) 0xCD,
(byte) 0x90, (byte) 0x97, (byte) 0x9E, (byte) 0x99, (byte) 0x8C, (byte) 0x8B, (byte) 0x82, (byte) 0x85,
(byte) 0xA8, (byte) 0xAF, (byte) 0xA6, (byte) 0xA1, (byte) 0xB4, (byte) 0xB3, (byte) 0xBA, (byte) 0xBD,
(byte) 0xC7, (byte) 0xC0, (byte) 0xC9, (byte) 0xCE, (byte) 0xDB, (byte) 0xDC, (byte) 0xD5, (byte) 0xD2,
(byte) 0xFF, (byte) 0xF8, (byte) 0xF1, (byte) 0xF6, (byte) 0xE3, (byte) 0xE4, (byte) 0xED, (byte) 0xEA,
           (byte) 0xB7, (byte) 0xB0, (byte) 0xB9, (byte) 0xBE, (byte) 0xAB, (byte) 0xAC, (byte) 0xA5, (byte) 0xA2,
(byte) 0x8F, (byte) 0x88, (byte) 0x81, (byte) 0x86, (byte) 0x93, (byte) 0x94, (byte) 0x9D, (byte) 0x9A,
(byte) 0x27, (byte) 0x20, (byte) 0x29, (byte) 0x2E, (byte) 0x3B, (byte) 0x3C, (byte) 0x35, (byte) 0x32,
(byte) 0x1F, (byte) 0x18, (byte) 0x11, (byte) 0x16, (byte) 0x03, (byte) 0x04, (byte) 0x0D, (byte) 0x0A,
(byte) 0x57, (byte) 0x50, (byte) 0x59, (byte) 0x5E, (byte) 0x4B, (byte) 0x4C, (byte) 0x45, (byte) 0x42,
(byte) 0x6F, (byte) 0x68, (byte) 0x61, (byte) 0x66, (byte) 0x73, (byte) 0x74, (byte) 0x7D, (byte) 0x7A,
           (byte) 0x89, (byte) 0x8E, (byte) 0x87, (byte) 0x80, (byte) 0x95, (byte) 0x92, (byte) 0x9B, (byte) 0x9C,
(byte) 0xB1, (byte) 0xB6, (byte) 0xBF, (byte) 0xB8, (byte) 0xAD, (byte) 0xAA, (byte) 0xA3, (byte) 0xA4,
           (byte) 0xF9, (byte) 0xFE, (byte) 0xF7, (byte) 0xF0, (byte) 0xE5, (byte) 0xE2, (byte) 0xEB, (byte) 0xEC,
           (byte) 0xC1, (byte) 0xC6, (byte) 0xCF, (byte) 0xC8, (byte) 0xDD, (byte) 0xDA, (byte) 0xD3, (byte) 0xD4,
(byte) 0x69, (byte) 0x6E, (byte) 0x67, (byte) 0x60, (byte) 0x75, (byte) 0x72, (byte) 0x7B, (byte) 0x7C,
(byte) 0x51, (byte) 0x56, (byte) 0x5F, (byte) 0x58, (byte) 0x4D, (byte) 0x4A, (byte) 0x43, (byte) 0x44,
(byte) 0x19, (byte) 0x1E, (byte) 0x17, (byte) 0x10, (byte) 0x05, (byte) 0x02, (byte) 0x0B, (byte) 0x0C,
(byte) 0x21, (byte) 0x26, (byte) 0x2F, (byte) 0x28, (byte) 0x3D, (byte) 0x3A, (byte) 0x33, (byte) 0x34,
(byte) 0x4E, (byte) 0x49, (byte) 0x40, (byte) 0x47, (byte) 0x52, (byte) 0x55, (byte) 0x5C, (byte) 0x5B,
(byte) 0x76, (byte) 0x71, (byte) 0x78, (byte) 0x7F, (byte) 0x6A, (byte) 0x6D, (byte) 0x64, (byte) 0x63,
(byte) 0x3E, (byte) 0x39, (byte) 0x30, (byte) 0x37, (byte) 0x22, (byte) 0x25, (byte) 0x2C, (byte) 0x2B,
(byte) 0x06, (byte) 0x01, (byte) 0x08, (byte) 0x0F, (byte) 0x1A, (byte) 0x1D, (byte) 0x14, (byte) 0x13,
(byte) 0xAE, (byte) 0xA9, (byte) 0xA0, (byte) 0xA7, (byte) 0xB2, (byte) 0xB5, (byte) 0xBC, (byte) 0xBB,
(byte) 0x96, (byte) 0x91, (byte) 0x98, (byte) 0x9F, (byte) 0x8A, (byte) 0x8D, (byte) 0x84, (byte) 0x83,
           (byte) 0xDE, (byte) 0xD9, (byte) 0xD0, (byte) 0xD7, (byte) 0xC2, (byte) 0xC5, (byte) 0xCC, (byte) 0xCB,
           (byte) 0xE6, (byte) 0xE1, (byte) 0xE8, (byte) 0xEF, (byte) 0xFA, (byte) 0xFD, (byte) 0xF4, (byte) 0xF3 };
       /**
     * Calculate the CRC value with data from input string.
      @param input input string
      @return The calculated CRC value. Left padding with zeros.
         * @throws UnsupportedEncodingException 
*/
    public static String calculate(String input) throws UnsupportedEncodingException {
        byte[] data = input.getBytes(UTF_8);
         int len = data.length;
        byte crc = 0;
        for (int i = 0; i < len; i++)
             crc = crc8_table[(crc ^ data[i]) & 0xff];
        return String.format("%03d", crc & 0xFFL);
    }}
```